# **Application: gvSIG desktop - gvSIG bugs #4085**

# **Al instalar en windows en la carpeta por defecto gvSIG no arranca.**

02/03/2016 02:09 PM - Joaquín del Cerro Murciano

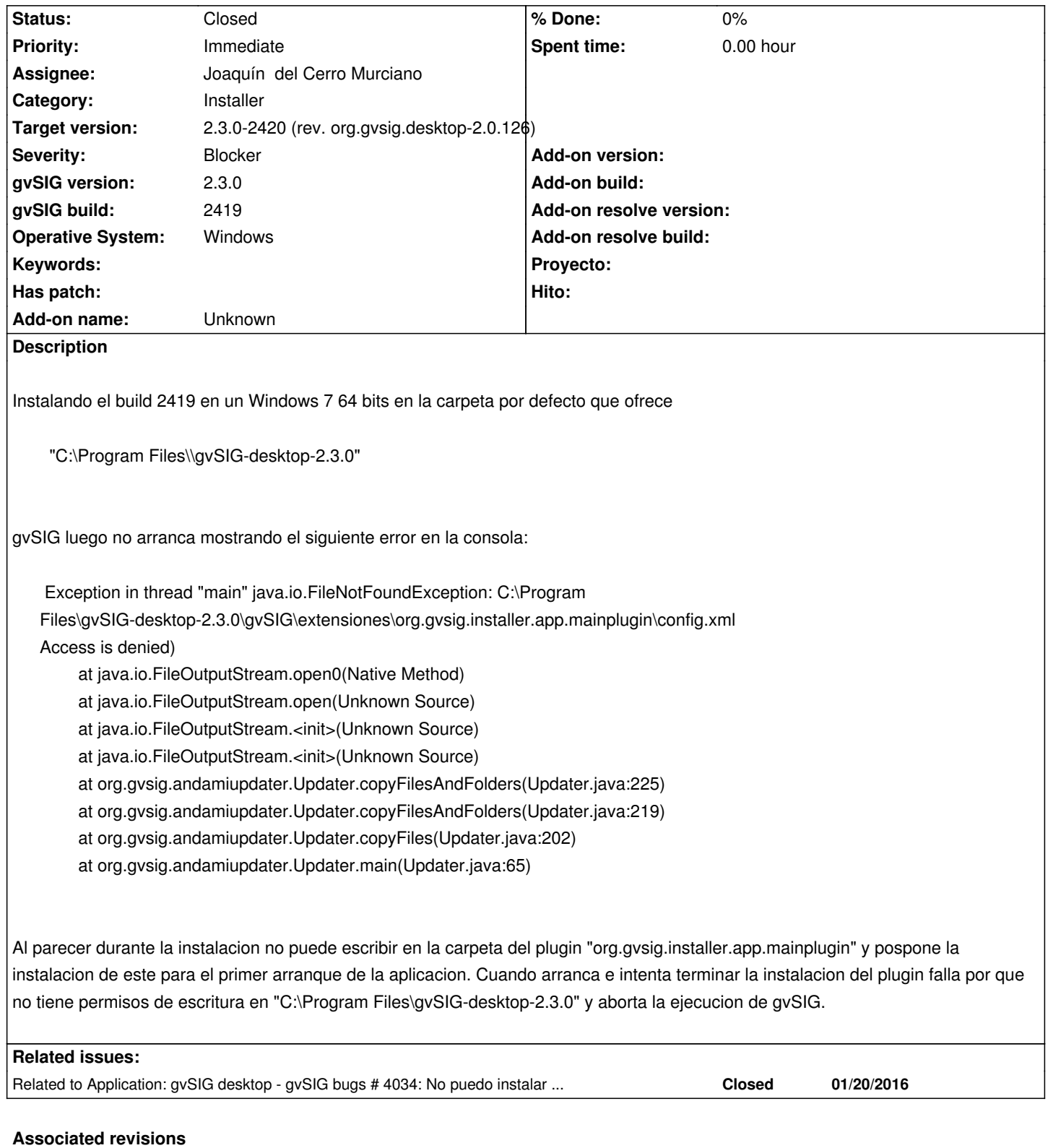

# **Revision 42681 - 02/03/2016 02:35 PM - Joaquín del Cerro Murciano**

refs #4085, modificado el "updater" de gvSIG para que aunque falle algo en la actualizacion de algun plugin continue intentando arracar gvSIG.

**Revision 42685 - 02/03/2016 04:51 PM - Joaquín del Cerro Murciano**

refs #4034, #4085, eliminada la necesidad de que esten instalados los plugins org.gvsig.installer.app.mainplugin y

org.gvsig.coreplugin.app.mainplugin para arrancar el instalador de complementos de forma independiente. Asi mismo se han eliminado estos plugins de la instalacion base del izpack, con lo que deben ser instalados por el administrador de complementos.

#### **History**

#### **#1 - 02/03/2016 05:02 PM - Joaquín del Cerro Murciano**

*- Status changed from New to Fixed*

He eliminado la necesidad de tener instalados los plugins:

- org.gvsig.coreplugin.app.mainplugin
- org.gvsig.installer.app.mainplugin

Para ejecutar de forma independiente el administrador de complementos.

El instalador del izpack ya no incluye estos plugins en la instalación que se realiza antes de lanzar el administrador de complementos, con lo que los problemas derivados de que se encuentren ficheros en uso de estos plugins ya no se darán, y no fallara la instalación del plugin "org.gvsig.installer.app.mainplugin" que era lo que originaba el problema.

Además he "robustecido" la clase Updater, encargada de comprobar si hay algún plugin pendiente de instalar en el arranque de gvSIG para que no aborte el arranque si tiene algún problema. Esto habría que repasarlo mas ya que lo único que hace si tiene problemas es sacar un mensaje por la salida de errores que en windows lo normal es que no este visible. Ademas habria que repasar que hacer con esto ya que en windows, sin permisos de administrador, lo normal es que nunca se terminen de instalar los plugins pospuestos en caso de que se lleguen a posponer. Cosa que no tengo nada claro si sucederia ya que ahora cuando no tiene permisos de escritura en la instalacion de gvSIG pasa a instalarlos en el home/gvSIG/installation .

# **#2 - 02/03/2016 05:03 PM - Joaquín del Cerro Murciano**

*- Related to gvSIG bugs #4034: No puedo instalar gvSIG en windows 64 added*

# **#3 - 02/04/2016 05:42 PM - Antonio Falciano**

*- File gvSIG-installer\_2420.log added*

It works fine in build 2420 x86\_64, even if the program folder is:

C:\Program Files\\gvSIG-desktop\gvSIG-desktop-2.3.0

See gvSIG-installer\_2420.log in attachment.

# **#4 - 02/08/2016 02:56 PM - Álvaro Anguix**

*- Status changed from Fixed to Closed*

#### **Files**

qvSIG-installer 2420.log entitled and the second state of the second state of the of the of the second state of the second state of the second state of the second state of the second state of the second state of the second